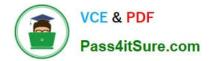

# 1Z0-1033-22<sup>Q&As</sup>

Oracle CPQ 2022 Implementation Professional

# Pass Oracle 1Z0-1033-22 Exam with 100% Guarantee

Free Download Real Questions & Answers **PDF** and **VCE** file from:

https://www.pass4itsure.com/1z0-1033-22.html

100% Passing Guarantee 100% Money Back Assurance

Following Questions and Answers are all new published by Oracle Official Exam Center

Instant Download After Purchase

- 100% Money Back Guarantee
- 🔅 365 Days Free Update
- 800,000+ Satisfied Customers

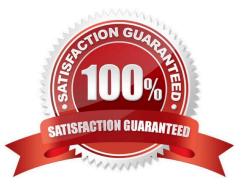

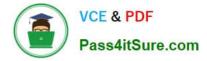

### **QUESTION 1**

An administrator tries to change the document views on an attribute from a participant profile on a given step. But the attribute is not listed in the list of attributes that are available for editing. What are two reasons for this behavior? (Choose two.)

- A. The attribute is being referenced in an active Hiding rule.
- B. The attribute is not added to the layout.
- C. The attribute is hidden on the Attribute Details page.
- D. The attribute is a system attribute.

Correct Answer: AB

#### **QUESTION 2**

When designing an integration with an ERP system, you must communicate with a third party integration tool (such as a middleware or a hub). Which three methods can be used to communicate with a middleware in this scenario? (Choose three.)

- A. Automated FTP
- B. urldata function call in a Commerce Advanced Modification BML function
- C. Formula Management
- D. Commerce Integration XSLs on an Action
- E. Send XML on a Transition Rule via Real Time Integration
- F. Commerce Integration Cloud Service Integration on an Action
- G. DataCube Reporting

Correct Answer: BEF

#### **QUESTION 3**

Identify two options to which transactions can be forwarded using forwarding rules. (Choose two.)

- A. any of the users who are part of the Approval group
- B. user groups
- C. users
- D. any email address registered in the CPQ Cloud system

Correct Answer: BC

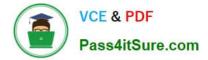

## **QUESTION 4**

A multi-select attribute with five options is displayed as check boxes. Depending on the conditions, the Configurator should show a user three of these five options. How do you accomplish this?

- A. by writing a Constraint rule
- B. by writing a Hiding rule
- C. by writing a Recommendation rule
- D. by writing a Pricing rule

Correct Answer: B

#### **QUESTION 5**

When configuration a product, which pricing is applied last on a given item (part) after it is added to a valid configuration?

- A. Attribute value pricing
- B. List price from the PriceBook
- C. Base Price from the parts database
- D. Recommend Item Pricing

Correct Answer: D

Latest 1Z0-1033-22 Dumps 1Z0-1033-22 Study Guide 1Z0-1033-22 Braindumps